# *Творчество Василия Поленова (1844-1927)*

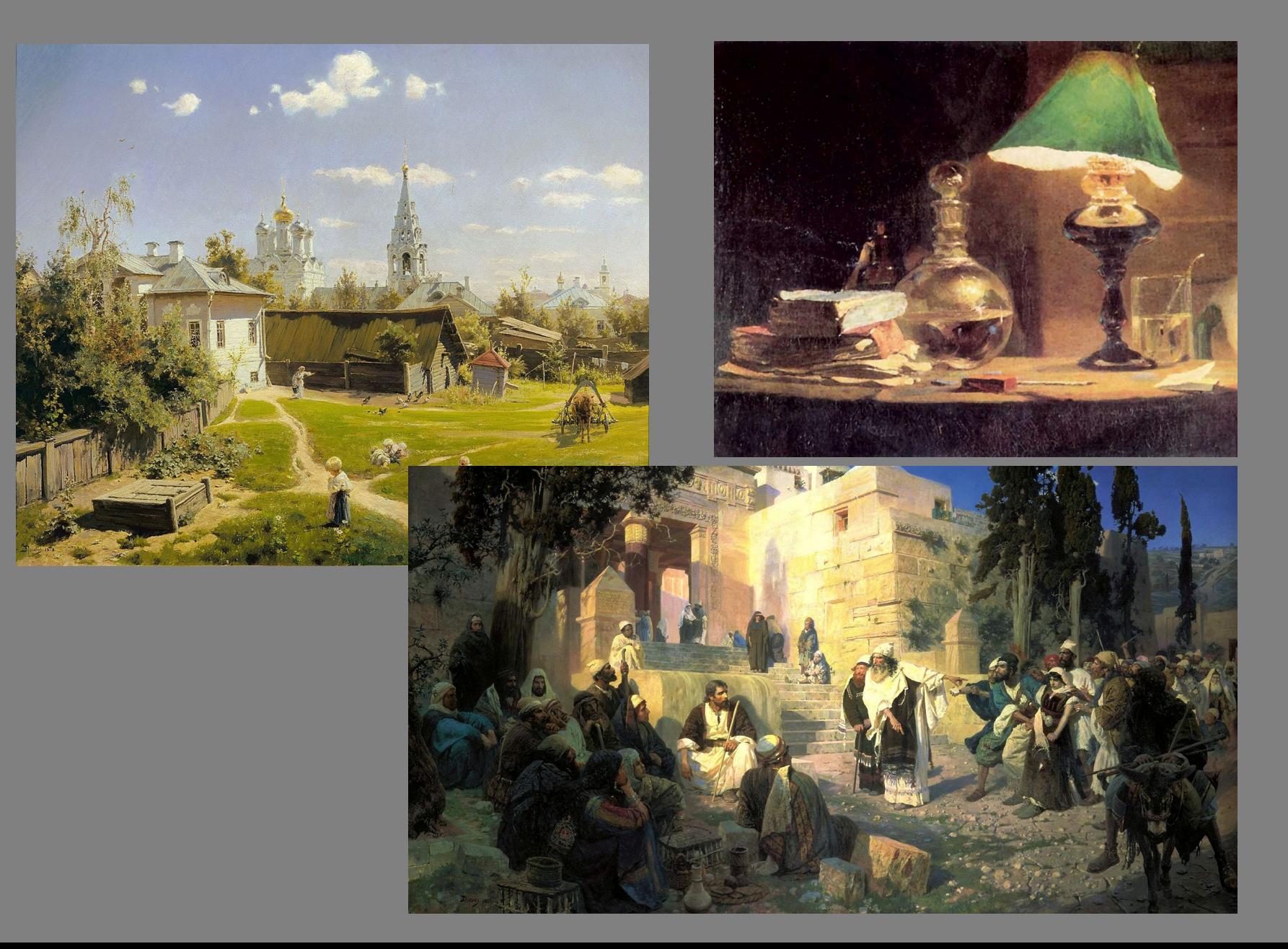

Василий Поленов родился в Петербурге в многодетной дворянской семье. Его отец Дмитрий Поленов — секретарь Русского археологического общества — изучал летописи и историю, увлекался искусством. Мать Мария Поленова (урожденная Воейкова) брала уроки живописи у художника Карла Брюллова. Благодаря портретам ее кисти известно, как выглядел Василий Поленов в детстве. Родители поддерживали в своих детях интерес к искусству и нанимали им педагогов из Академии художеств.

Василий Поленов с удовольствием учился живописи и хотел поступить в Академию художеств. Однако его родители настояли на получении классического университетского образования. В 1863 году, после окончания гимназии, Василий Поленов поступил вместе с братом Алексеем на физико-математический факультет Петербургского университета. Однако вскоре оставил университет и стал заниматься только живописью. Он посещал вечерние классы при Академии художеств, учился рисованию, анатомии, строительному искусству, геометрии и истории изящных искусств. В 1867 году Василий Поленов закончил ученический курс и получил серебряные медали за рисунки и этюд.

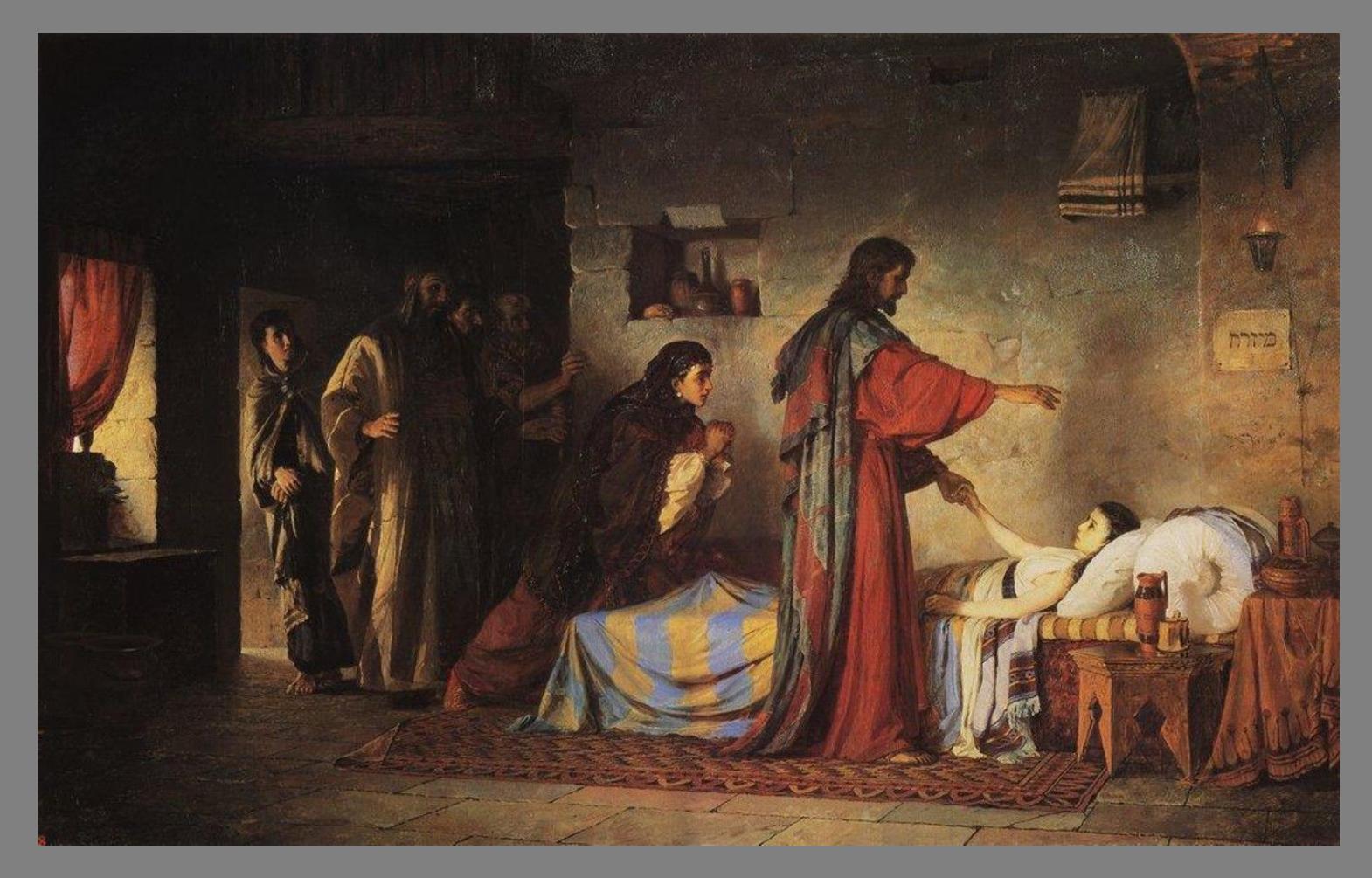

Позже художник все-таки решил окончить университет: он поступил на юридический факультет и в 1871 году успешно защитил диссертацию по теме «О значении искусства в его применении к ремеслам». В этом же году Поленов получил высшую награду — Большую золотую медаль — за картину «Воскрешение дочери Иаира». Эту же тему готовил его сокурсник Илья Репин, он тоже стал медалистом. Также художники получили право на заграничную пенсионерскую поездку на шесть лет.

#### **Европейское пенсионерство — Германия, Италия, Франция**

В это время Василию Поленову было уже 27 лет, однако с художественной «специализацией» он пока не определился. Поэтому во время заграничной стажировки он часто бывал в музеях. В Германии Поленов изучал искусство немецких художников — Карла Пилоти, Габриэля Макса, Арнольда Беклина, Ганса Макарта. Как вспоминал живописец, их работы действовали на него как «опьянение опиумом». Поленов посещал рыцарские замки и делал там эскизы по ним он позже написал картину «Право господина», которую купил Павел Третьяков за большие деньги и даже не торгуясь.

## **В. Поленов «Право господина». 1874 г. ГТГ**

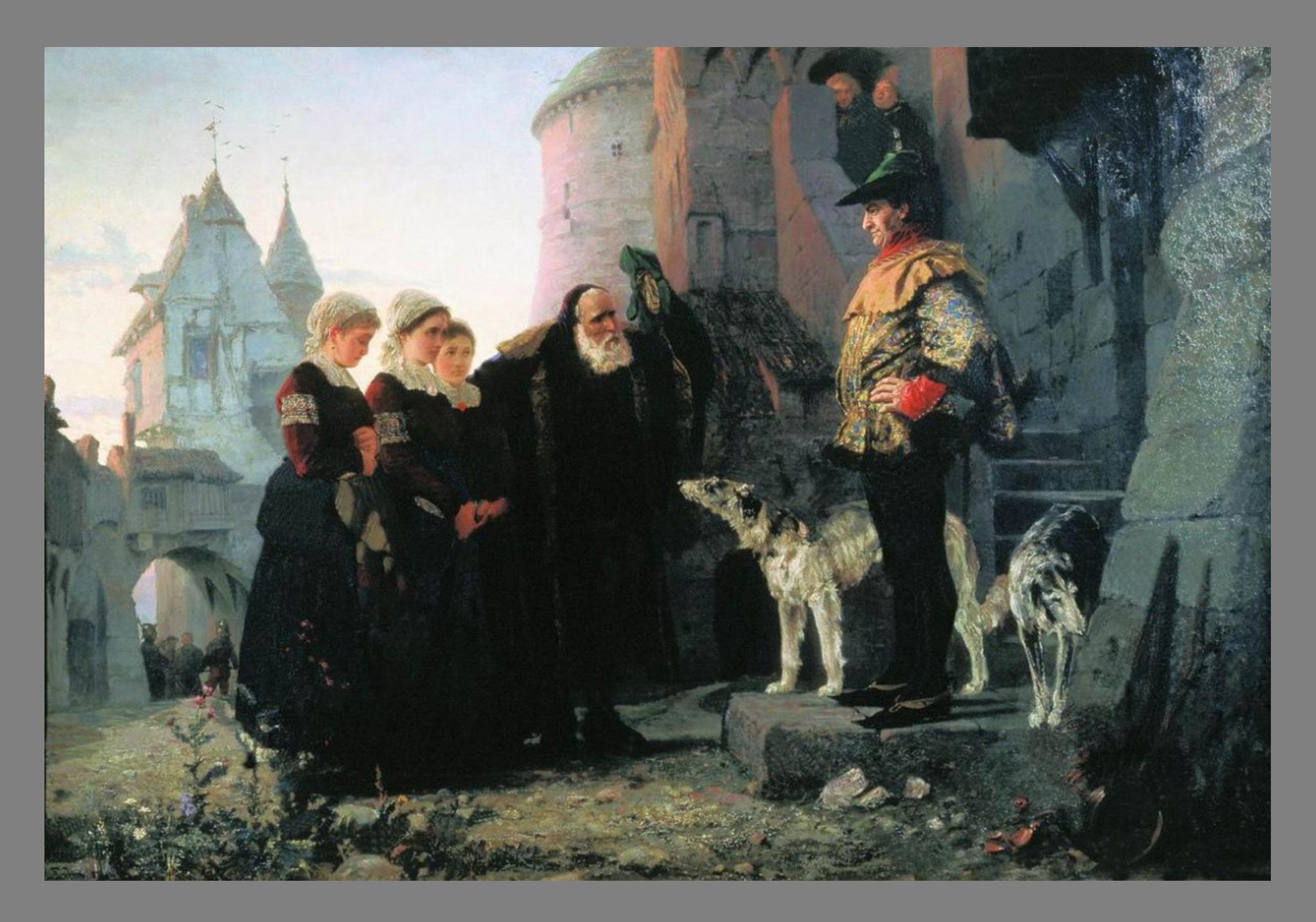

После Германии Поленов отправился в Неаполь, Венецию и Флоренцию.

 *«Италия представляется мне не такой, как принято ее изображать. Желто-красных тонов я как-то мало вижу, разве при закате, а мне представляются скорее серебристо-оливковые, то есть серые»* Василий Поленов

Большое влияние на творчество Поленова оказала поездка по Франции. Парижские художественные школы и стили живописи восхищали и вдохновляли живописца. Здесь он ближе познакомился с представителями барбизонской школы, увидел картины пейзажиста Камиля Каро. Под влиянием барбизонцев Поленов создал картину «Ливень» в серой гамме, как вспоминал художник — он написал ее «для себя, для отдыха». Однако полотно очень понравилось Ивану Тургеневу, с которым художник познакомился там же, в столице Франции.

По совету художника Алексея Боголюбова, вокруг которого в Париже образовался своеобразный кружок, Василий Поленов вслед за Ильей Репиным отправился на север Франции — в Нормандию, в небольшой город у моря Вёль. Здесь Поленов прожил несколько месяцев и написал множество пейзажей: «Белая лошадь», «Нормандия», «Старые ворота. Вёль», «Этрета. Нормандия» и многие другие.

### **В. Поленов «Ливень». 1874 г. ГТГ**

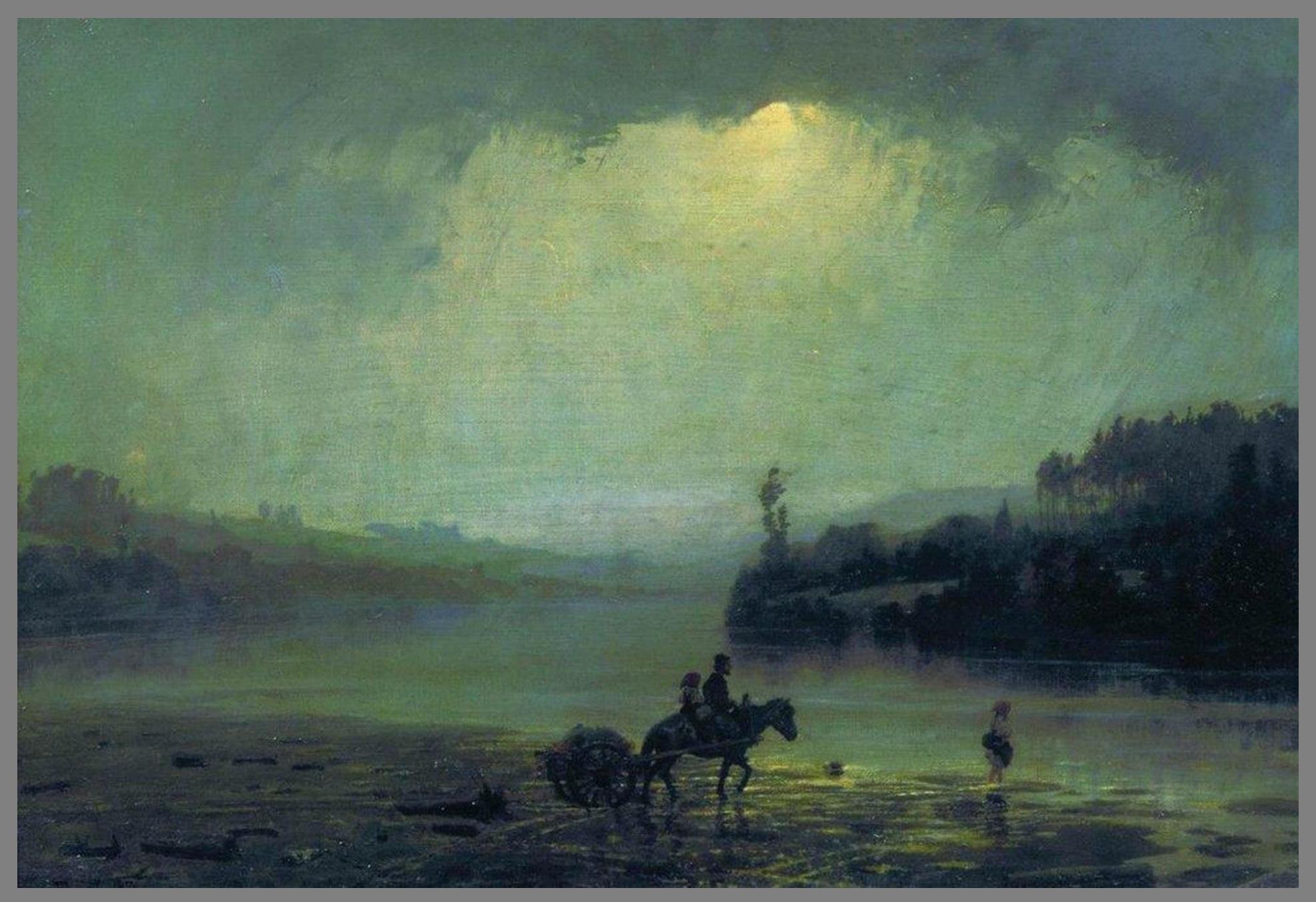

#### *В. Поленов «Белая лошадка. Нормандия». Этюд*

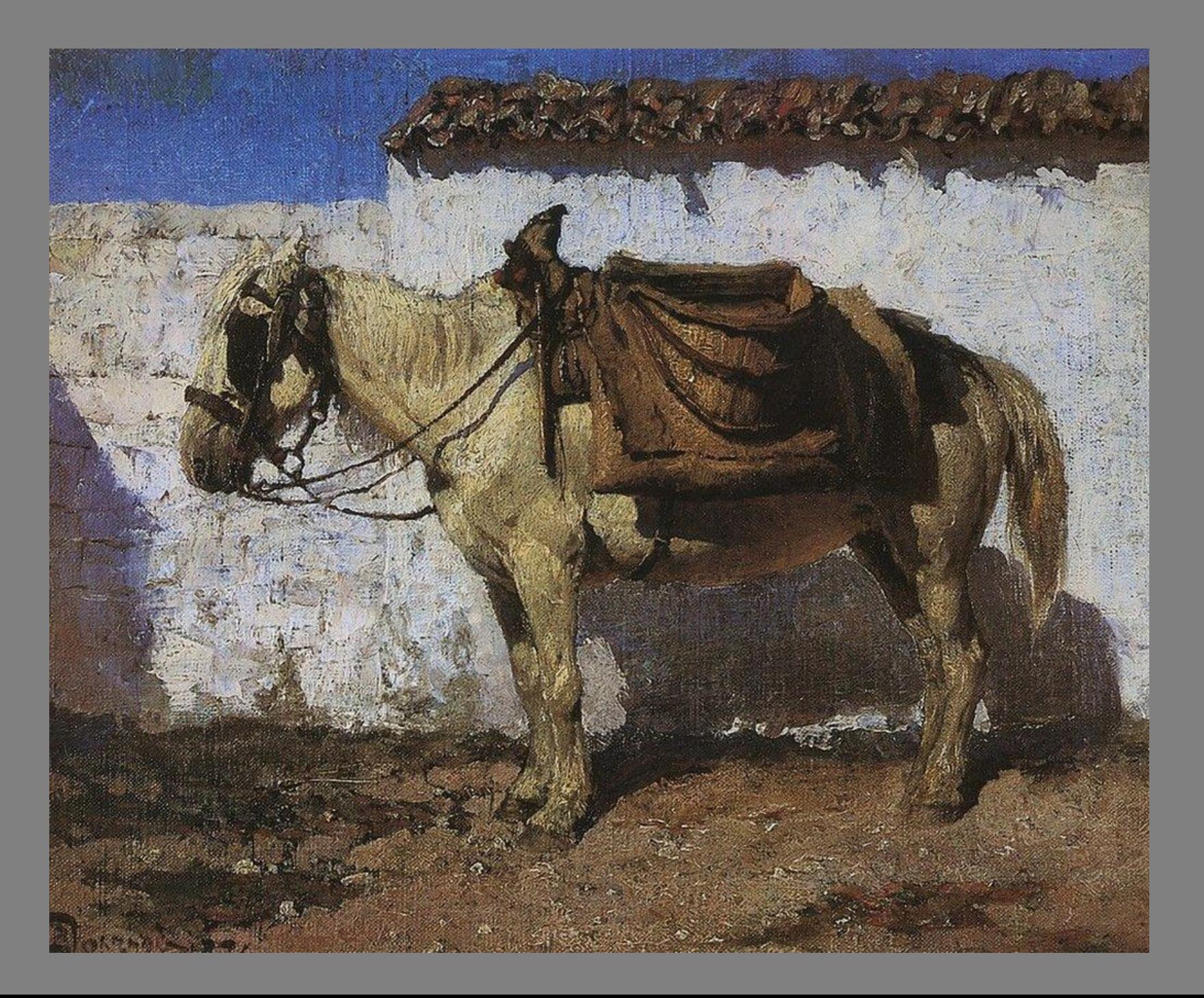

#### *В. Поленов «Рыбацкая лодка. Этрета». Этюд*

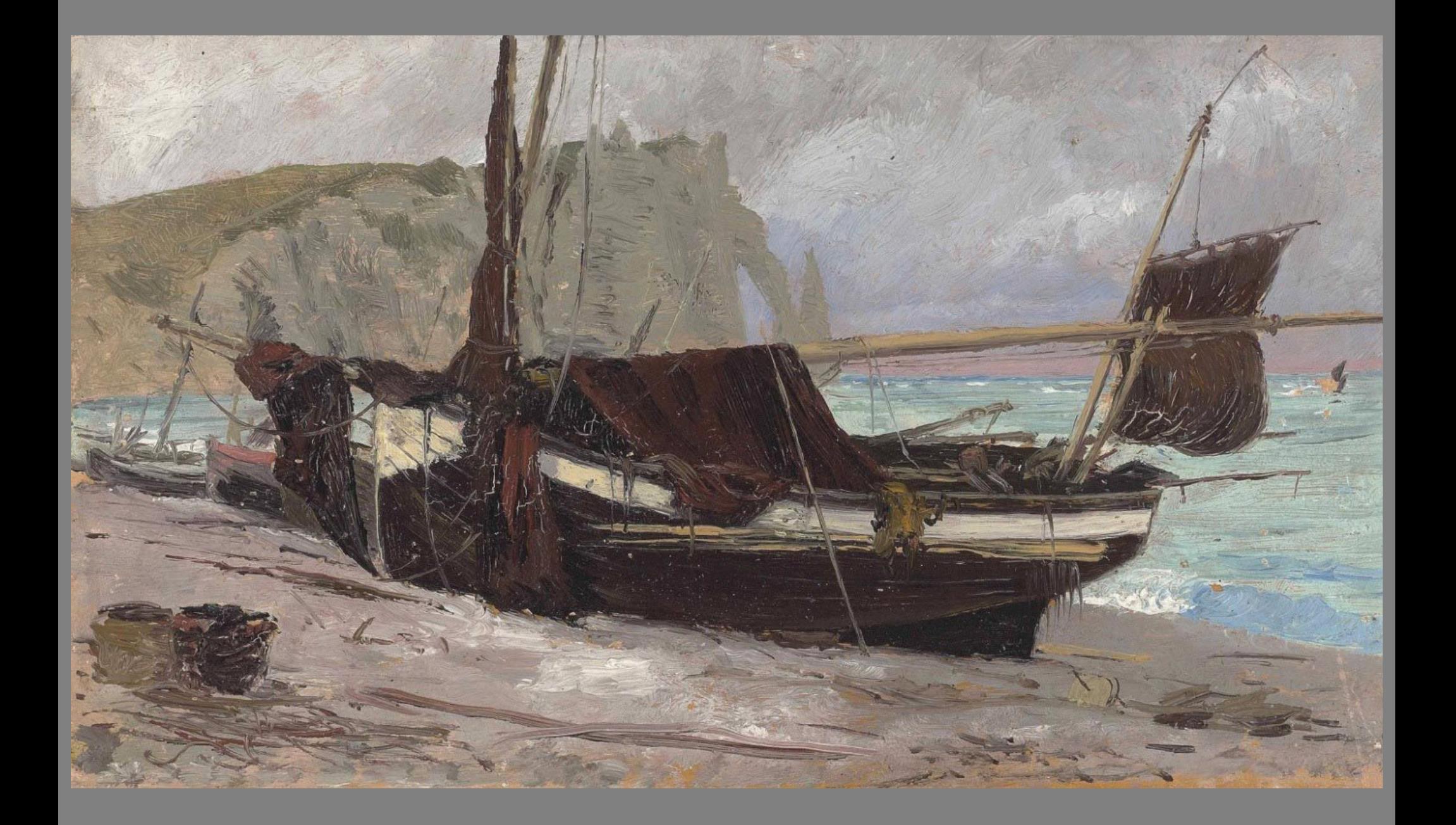

За два года до официального окончания заграничной поездки, художник стал хлопотать о досрочном возвращении на родину. В Академию художеств он представил две картины — «Право господина» и «Арест гугенотки» — и 50 парижских этюдов. **За свои работы Поленов получил звание академика.**

 *«Пользу она [заграничная поездка] мне принесла во многих отношениях, главное, в том, что все, что до сих пор я делал, не то, все это надо бросить и начать снова-здорово. Тут я пробовал и перепробовал все роды живописи: историческую, жанр, пейзаж, марину, портрет головы, образа животных, nature morte и т. д. и пришел к заключению, что мой талант всего ближе к пейзажному, бытовому жанру, которым я и займусь»*

Василий Поленов

## *В. Поленов «Московский дворик». 1878 г. ГТГ*

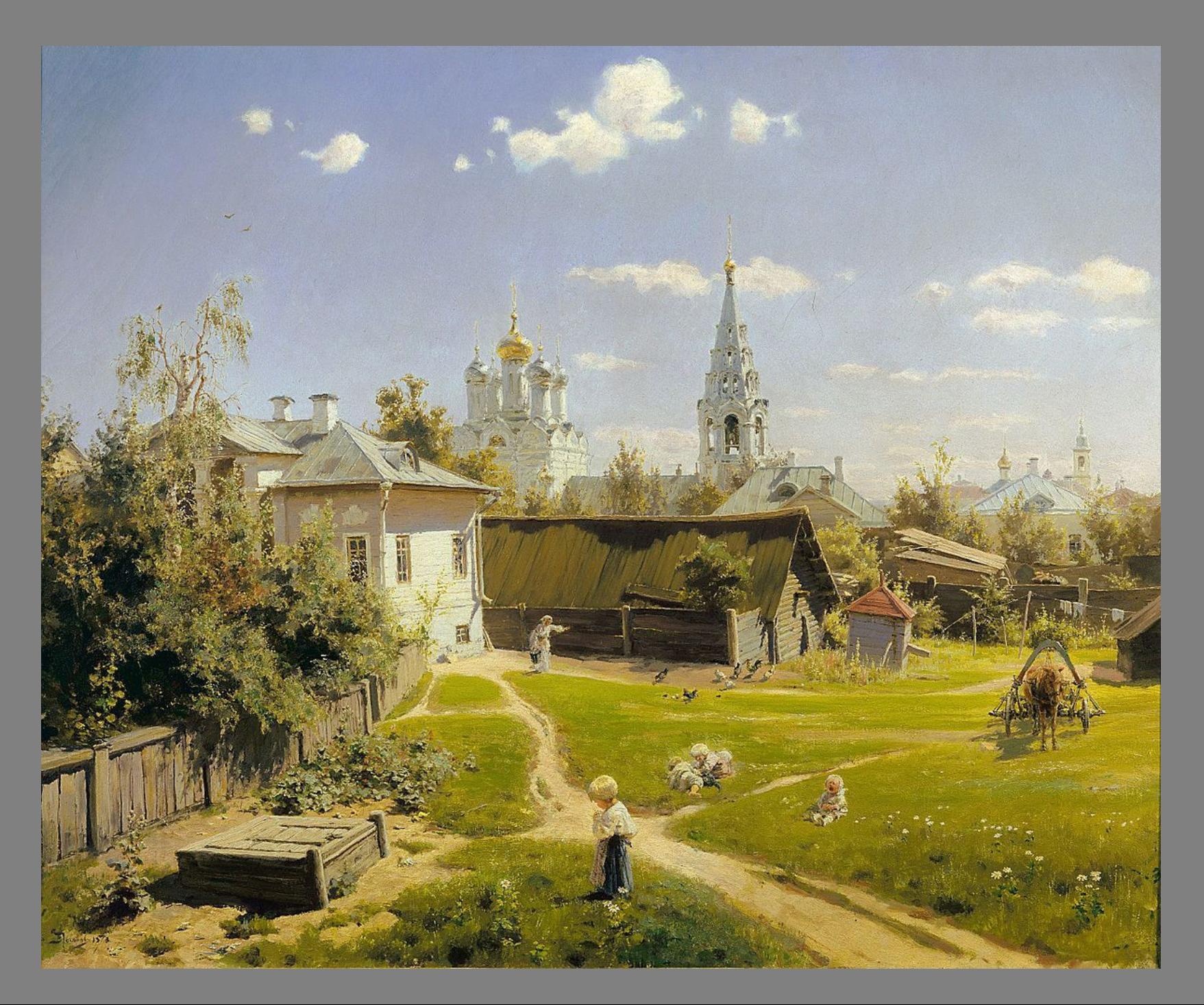

## *В. Поленов «Бабушкин сад». 1878 г. ГТГ*

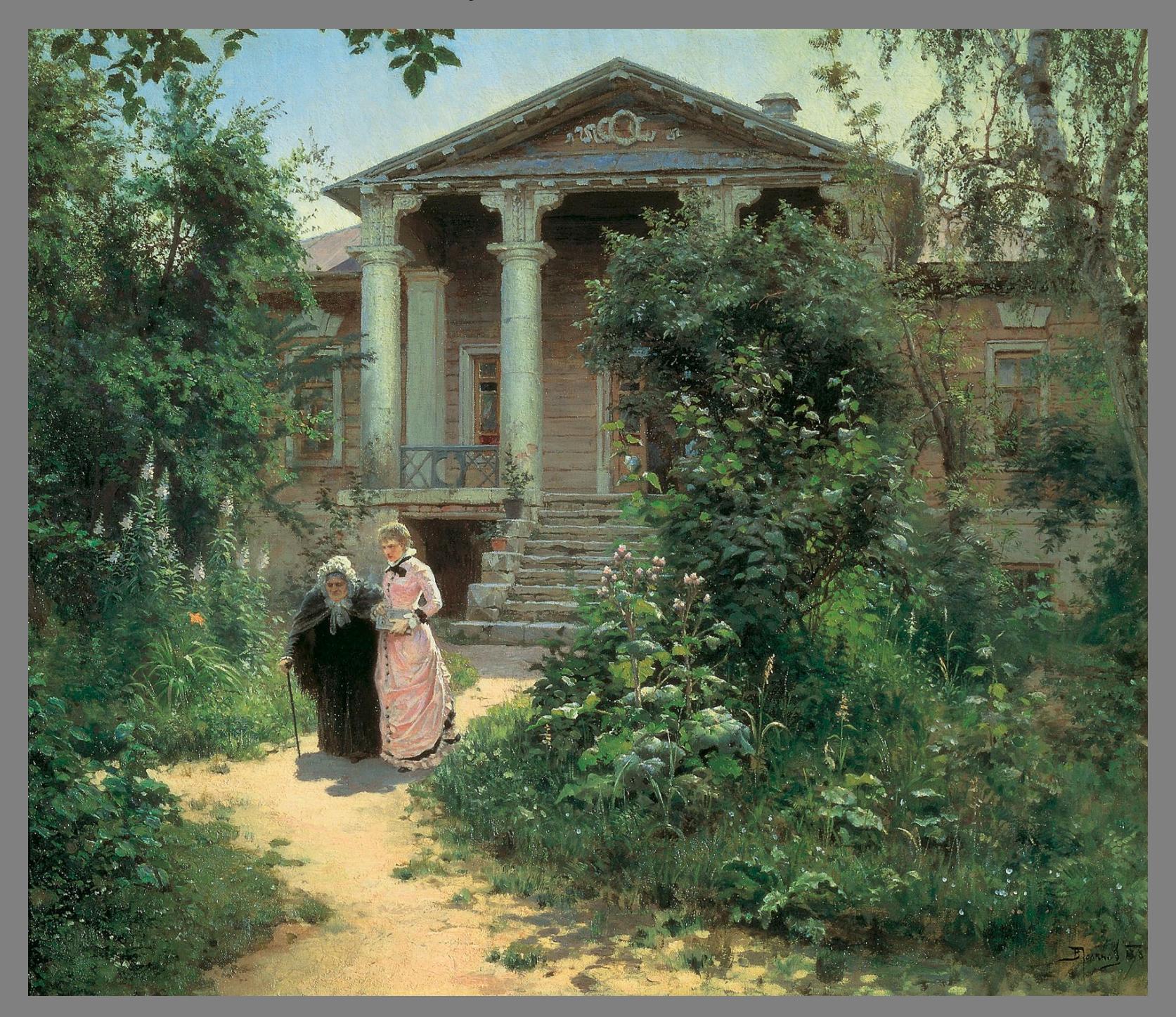

## *В. Поленов «Заросший пруд». 1879 г. ГТГ*

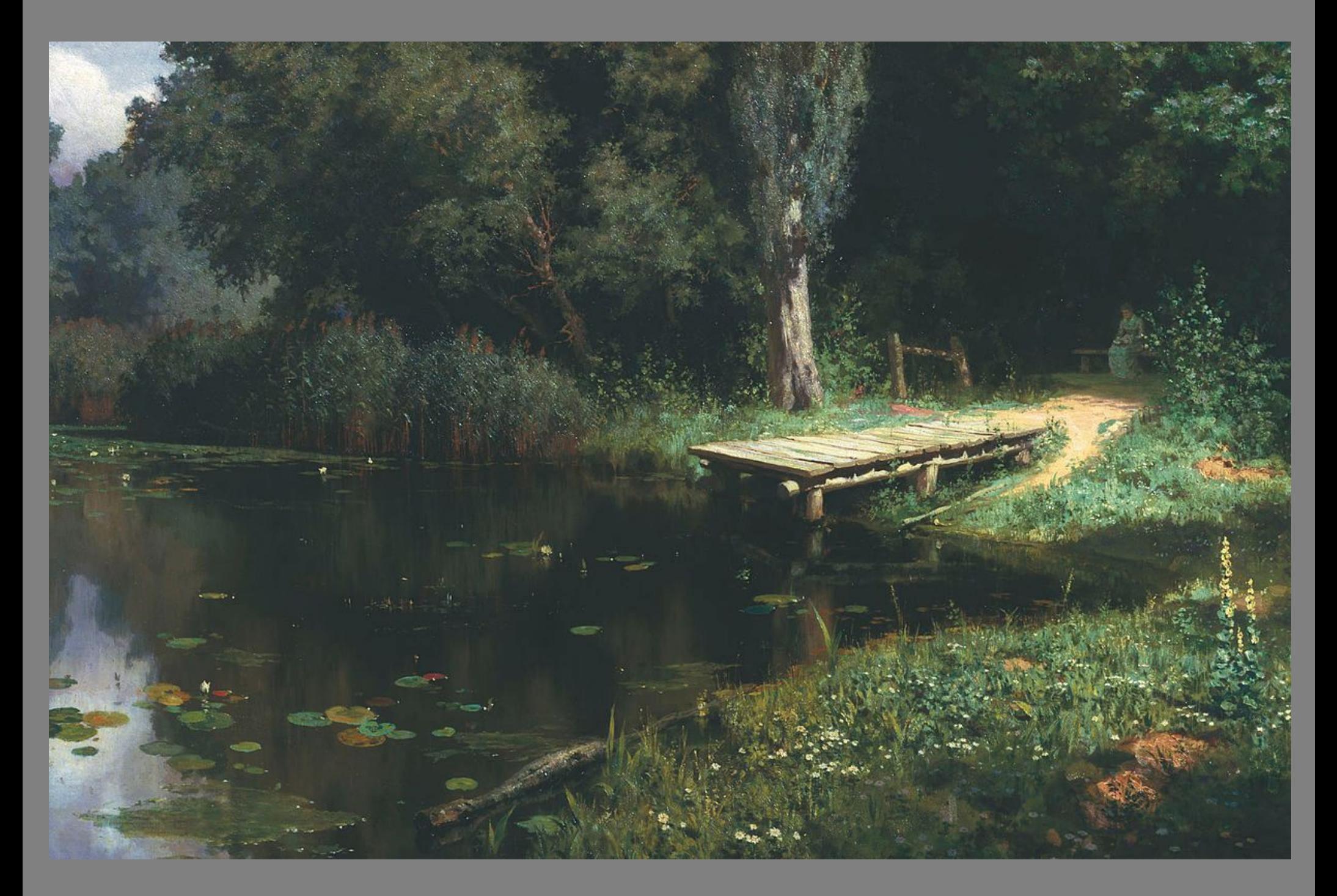

## *В. Поленов «Старая мельница»*

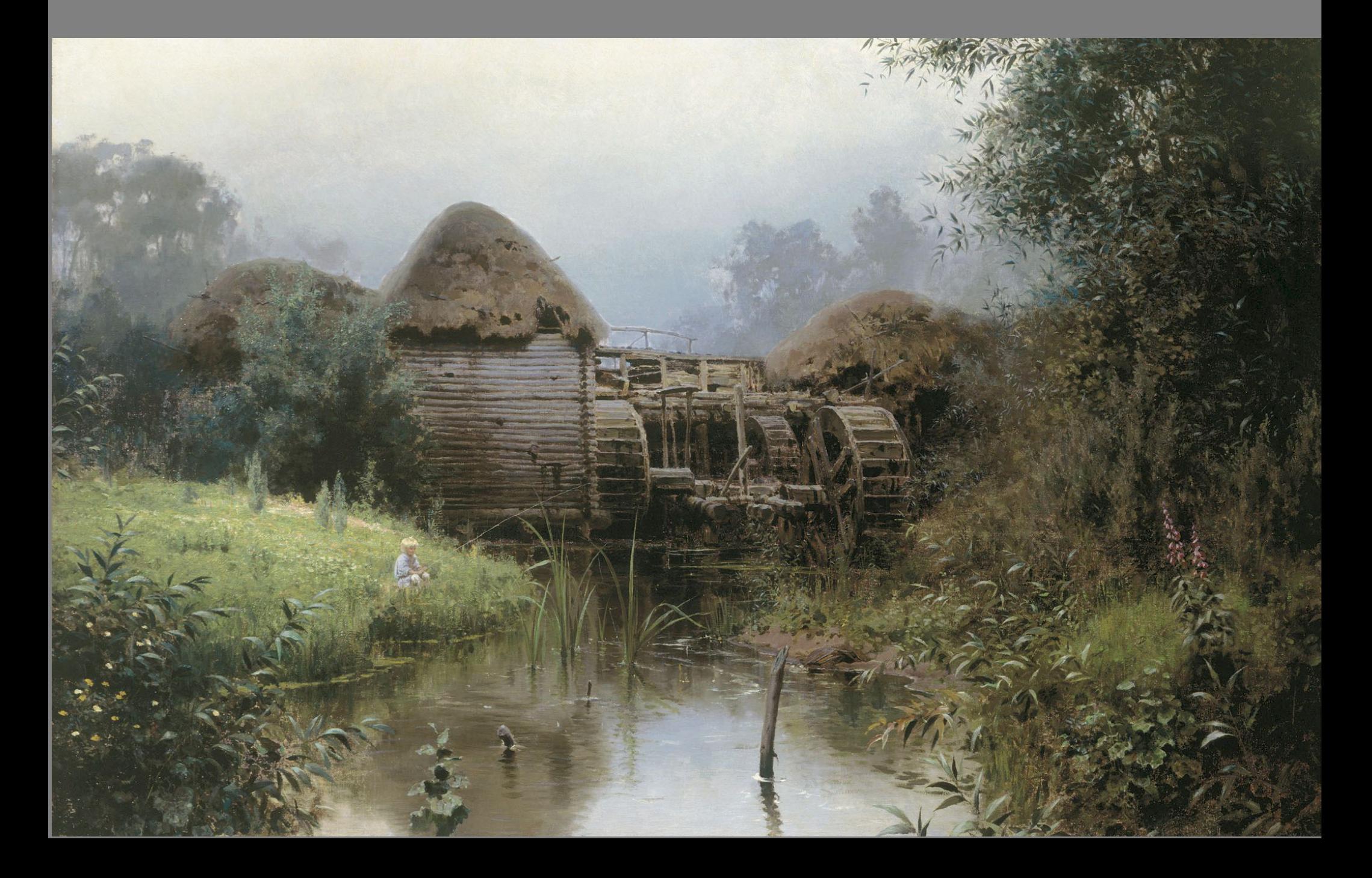

В 1881 году Василий Поленов начал работу над картиной «Христос и грешница» — первой из будущего цикла о жизни Христа. Художник хотел «создать Христа не только грядущего, но уже пришедшего в мир и совершающего свой путь среди народа». Вместе с искусствоведом Адрианом Праховым и промышленником Семеном Лазаревым он отправился на Ближний Восток. Путешественники побывали в Турции, Египте, Палестине, Сирии и Греции. Поленов вдохновлялся яркими восточными пейзажами и пестрыми одеждами местных жителей. Этюды, привезенные из поездки, Павел Третьяков купил прямо с выставки передвижников в 1885 году.

### *В. Поленов «Христос и грешница». 1888 г. ГРМ*

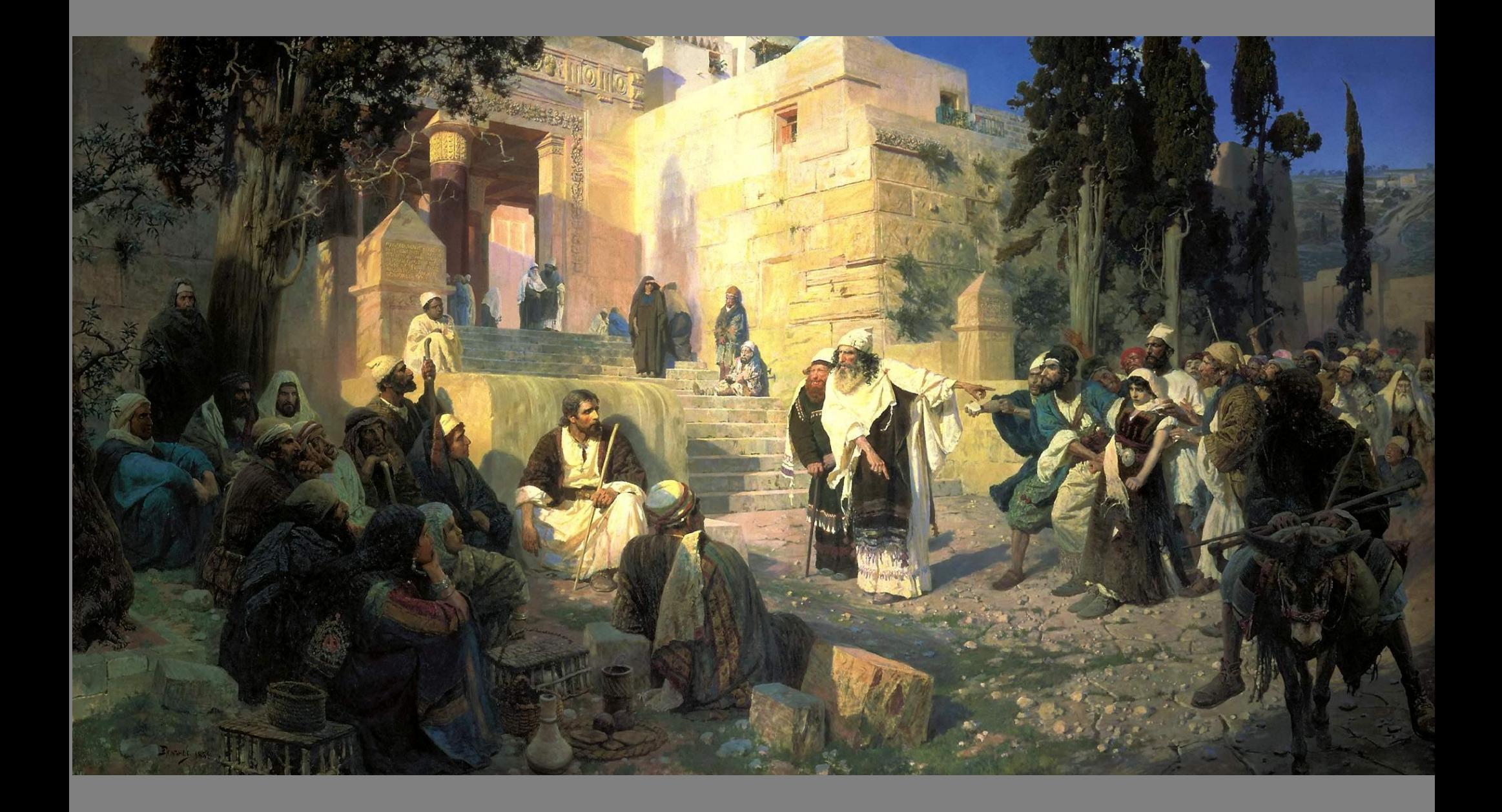

## *Христос и грешница. Фрагмент*

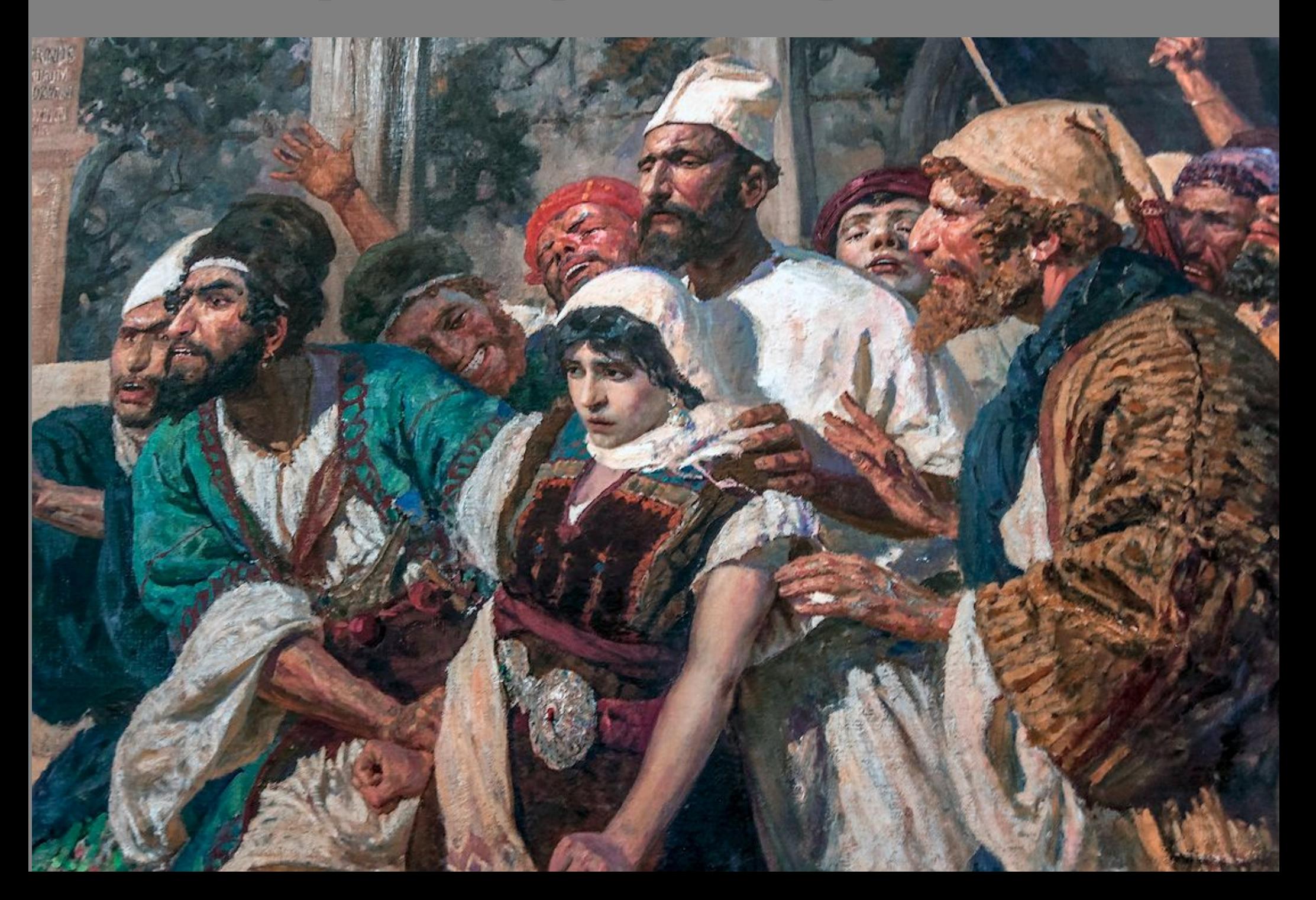

Однако первая поездка по Ближнему Востоку отвлекла художника от первоначального замысла, и его зарисовки к задуманной серии о жизни Христа отношения не имели. Поэтому Поленов отправился на поиски натуры в Италию. Там он создал эскизы к полотну «Христос и грешница». Художник делал наброски карандашом, маслом, углем. Саму картину Поленов писал в 1886–1887 годах в кабинете Саввы Мамонтова. Впервые эта работа увидела свет на XV Передвижной выставке. Там картину купил Александр III. Император опередил Павла Третьякова, который уже вел переговоры с Поленовым о покупке полотна.

## *Этюды для картины «Христос и грешница»*

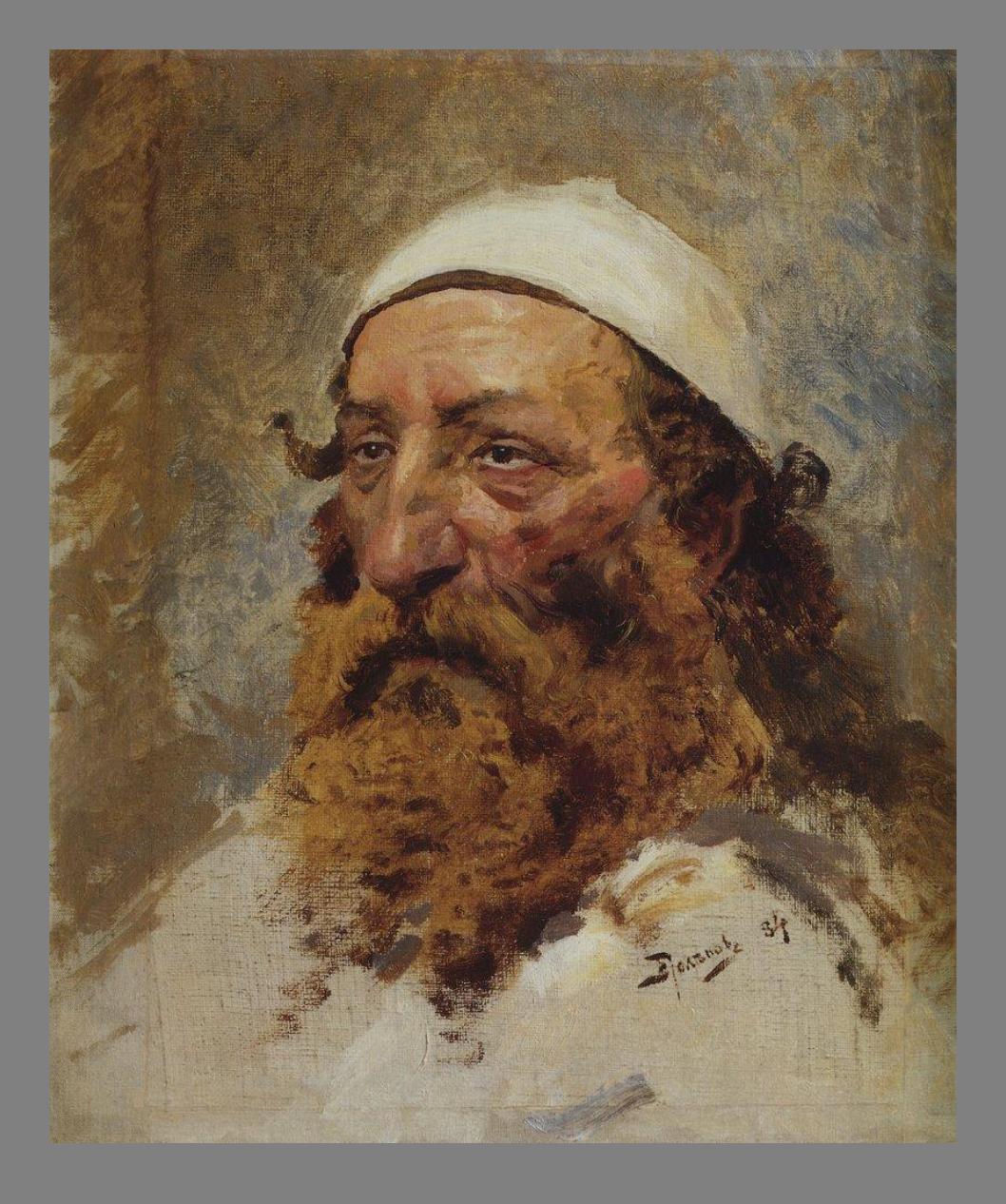

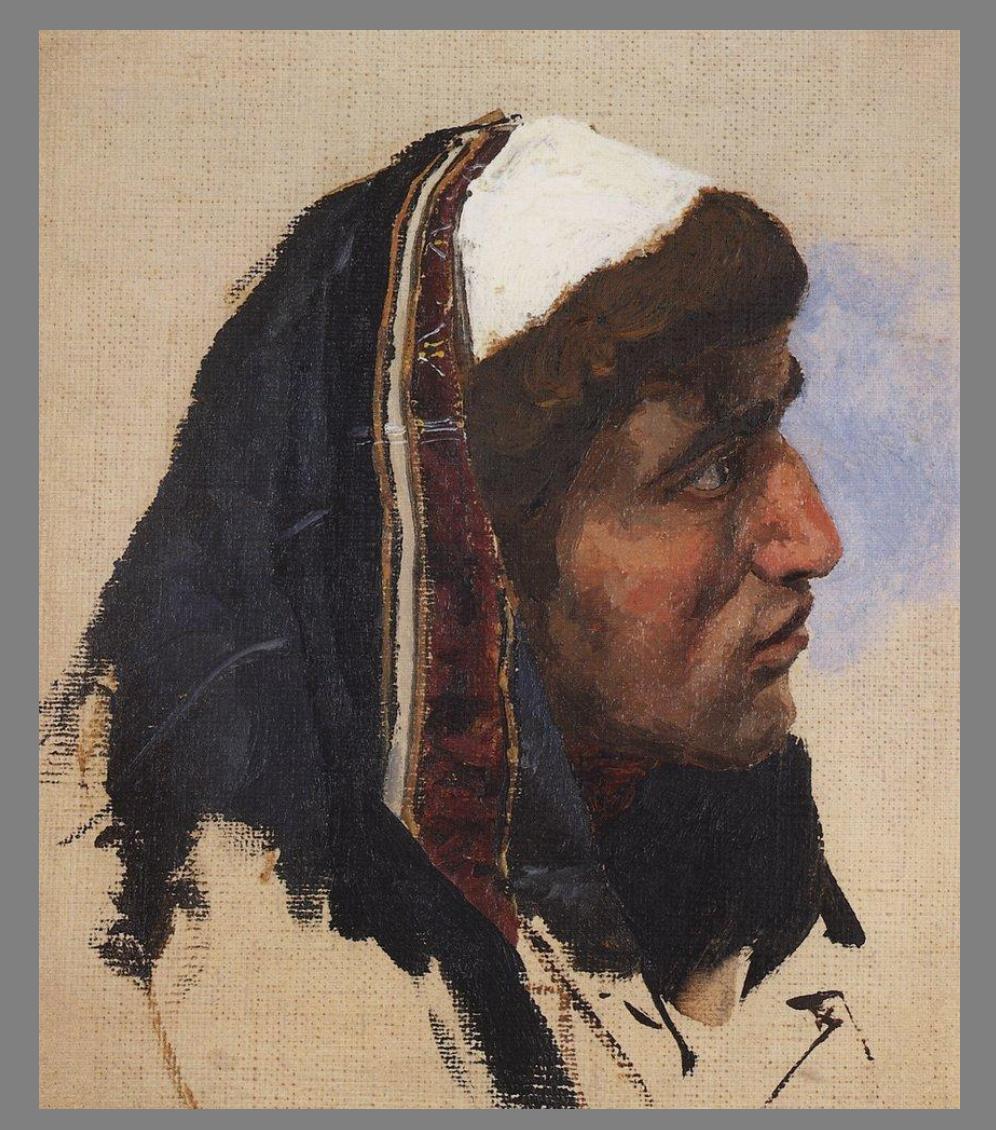

### *В. Поленов. Серия картин «Из жизни Христа». Исполнялся премудрости*

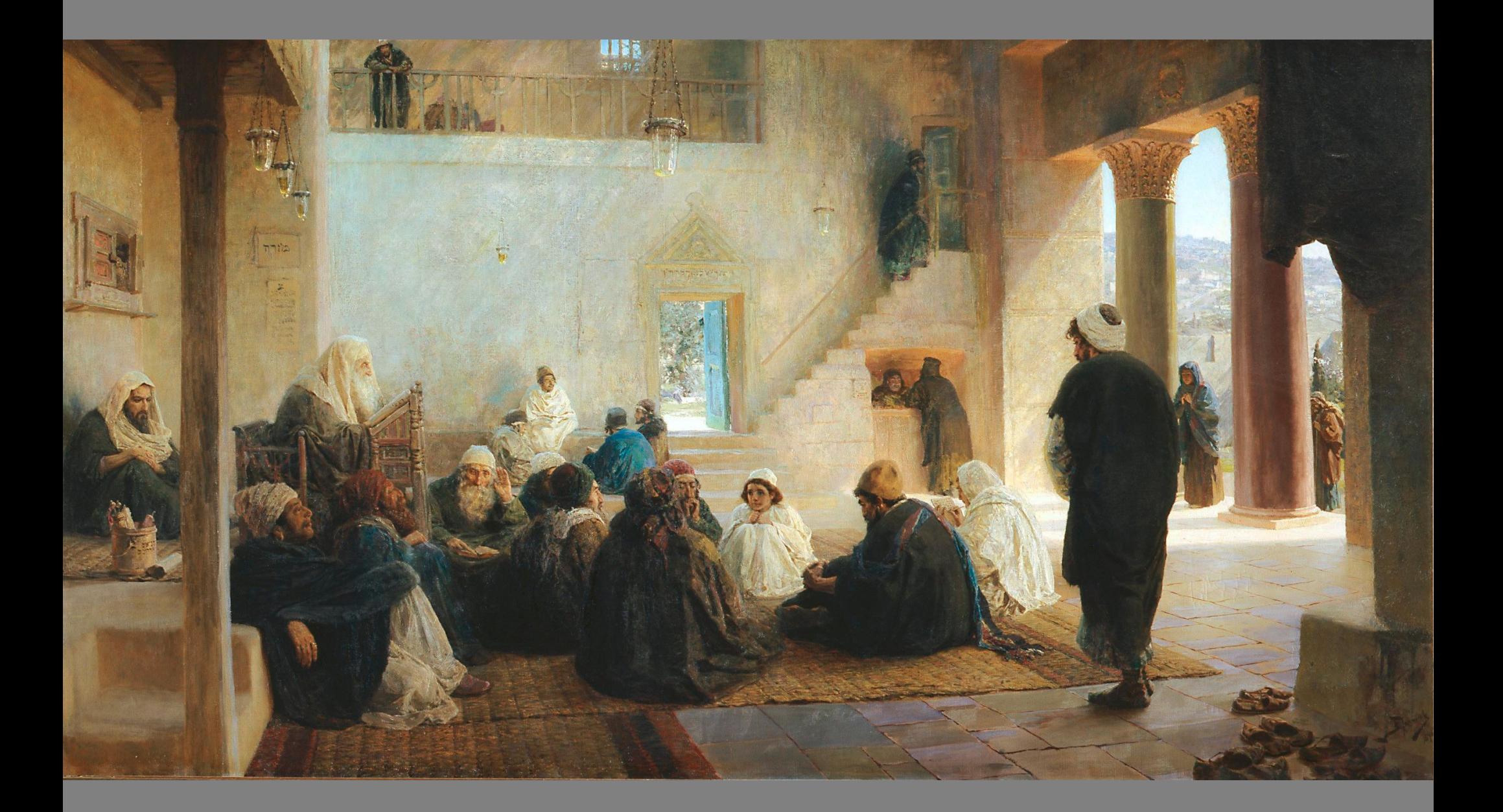

*В. Поленов Серия картин «Из жизни Христа». Мечты*

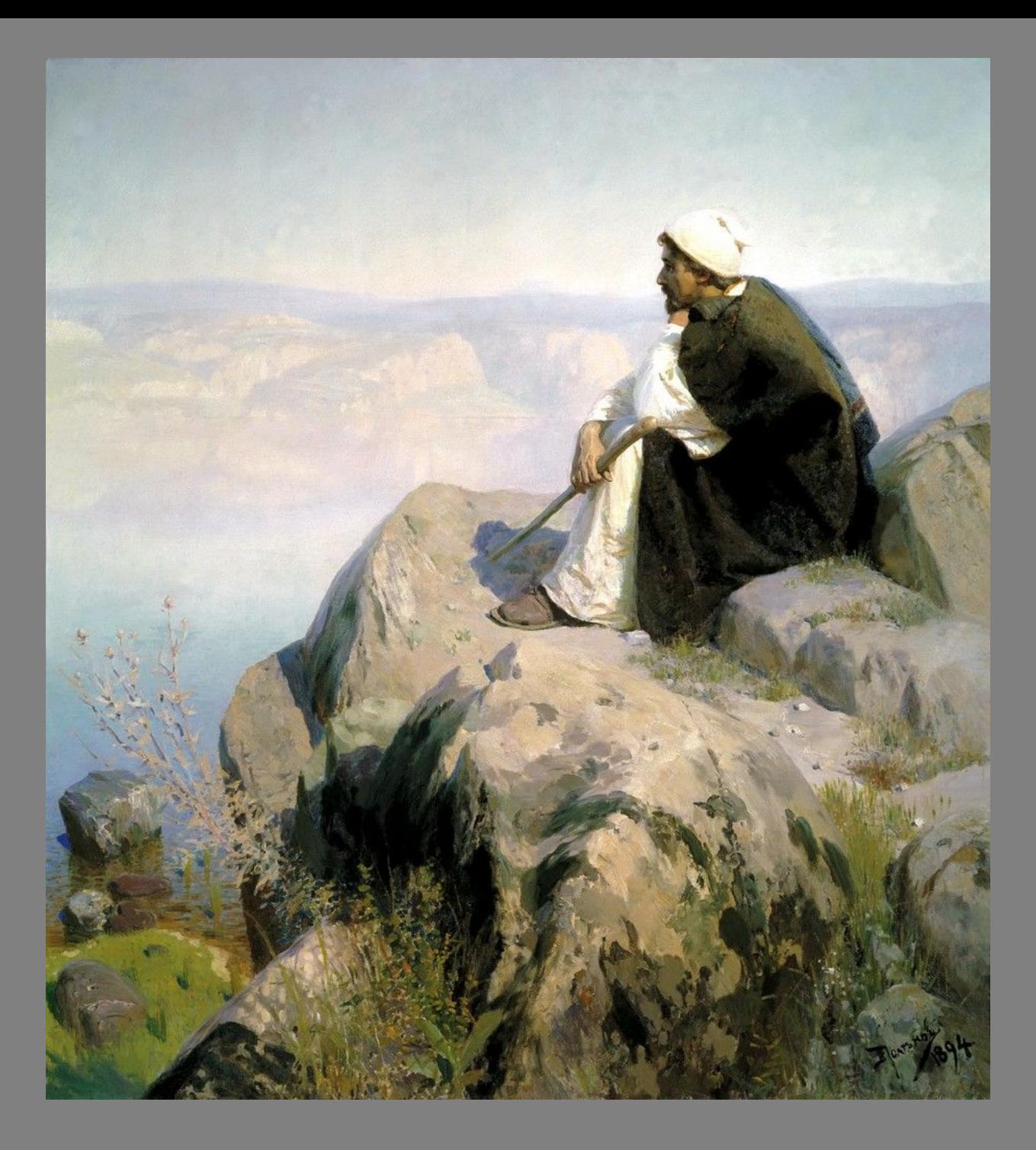

### *Серия «Из жизни Христа»: На Генисаретском озере*

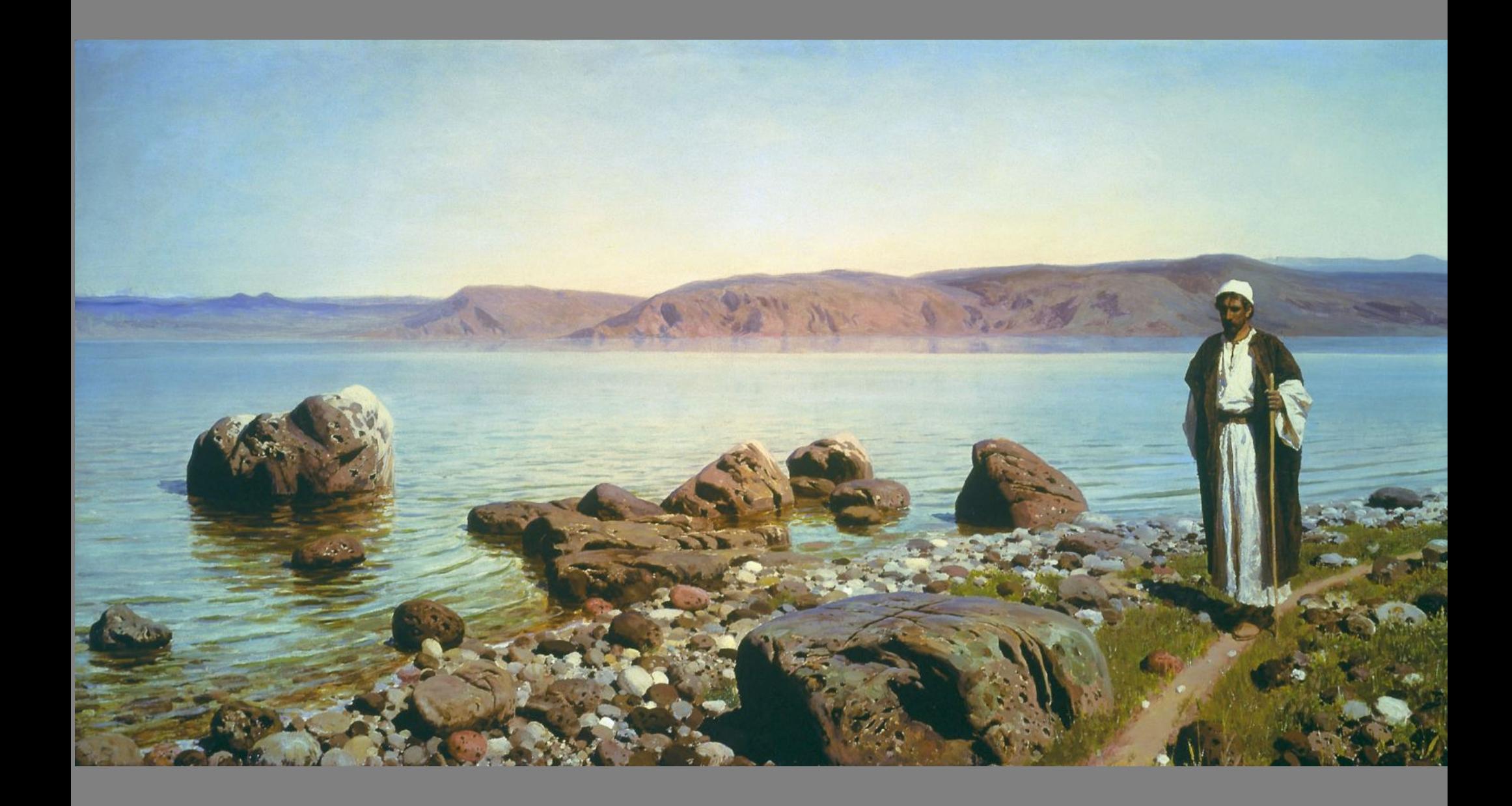

## *В. Поленов «Больная»*

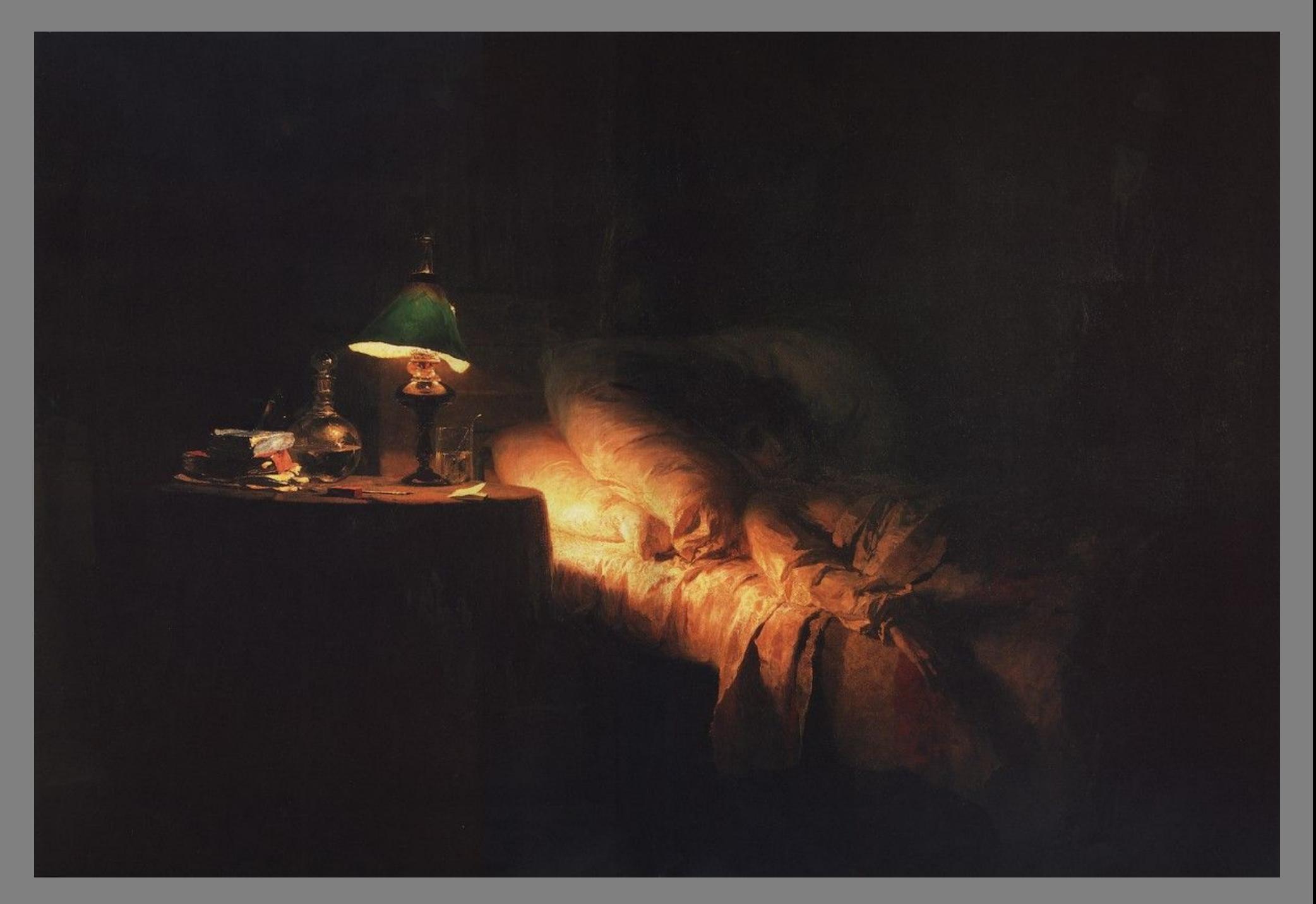